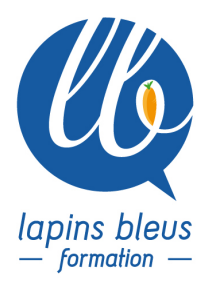

# **Adobe After Effects - Approfondissement**

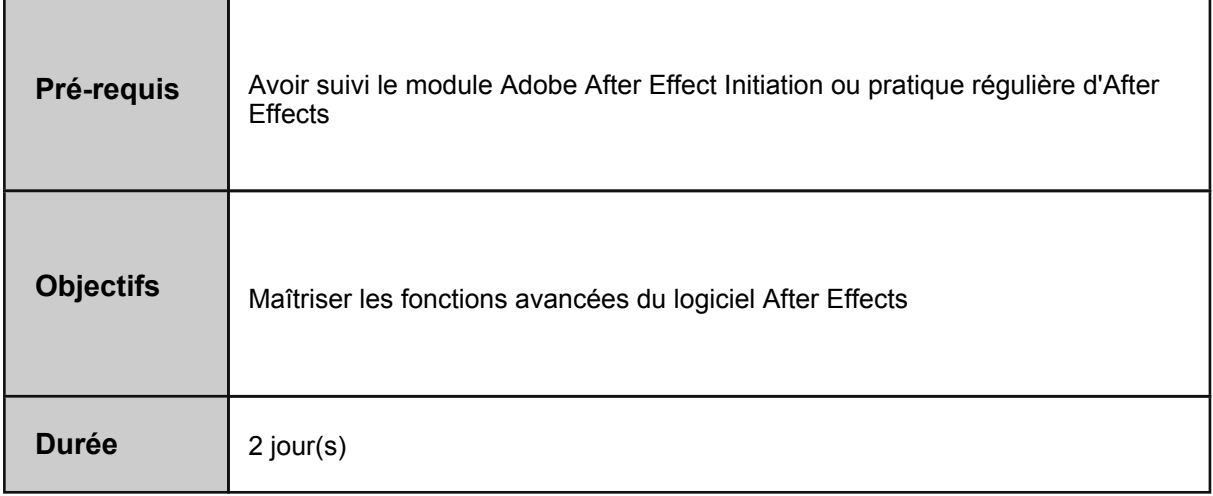

### **RAPPEL DES FONCTIONS IMPORTANTES DU LOGICIEL**

#### **TRACKING, TREMBLEMENT ET STABILISATION**

Suivi de mouvement : en position, en échelle, en rotation, options Stabiliser une video : paramètres, limitations Découverte du Plug-in MOCHA Tracking des quatre coins : parallèle et perspective, optimisation du workflow

#### **LA 3D DANS AFTER EFFECTS**

L'environnement 3D dans After Effects : le monde, les axes Les calques 3D : option, manipulation et modification Les lumières : types, options, manipulation et modification Les caméras : création, options, manipulation, modification, animation, les caméras dans la timeline Gestion de la profondeur de champ Création d'un texte extrudé en 3D avec le Lancer de Rayon

## **EXPORTS, RENDU, OPTIMISATION DU TRAVAIL**

Les formats vidéo : respect des formats, workflow Les paramètres de rendu, module de sortie, destination, personnalisation des paramètres, macro Transversalité avec Premiere Pro Optimiser les temps de calculs Rassembler les fichiers pour archiver son projet

157 boulevard Macdonald 75019 Paris - tél: 01 56 20 19 21

email: info@lapins-bleus.com - www.lapins-bleus.com